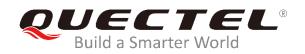

# BG95&BG77 Network Searching Scheme Introduction

**LPWA Module Series** 

Rev. BG95&BG77\_Network\_Searching\_Scheme\_Introduction\_V1.0

Date: 2020-01-13

Status: Released

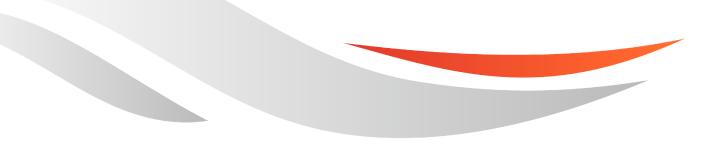

www.quectel.com

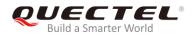

## Our aim is to provide customers with timely and comprehensive service. For any assistance, please contact our company headquarters:

#### **Quectel Wireless Solutions Co., Ltd.**

Building 5, Shanghai Business Park Phase III (Area B), No.1016 Tianlin Road, Minhang District, Shanghai, China 200233 Tel: +86 21 5108 6236 Email: info@guectel.com

### Or our local office. For more information, please visit: <a href="http://www.quectel.com/support/sales.htm">http://www.quectel.com/support/sales.htm</a>

For technical support, or to report documentation errors, please visit:

http://www.quectel.com/support/technical.htm Or email to: <a href="mailto:support@quectel.com">support@quectel.com</a>

#### **GENERAL NOTES**

QUECTEL OFFERS THE INFORMATION AS A SERVICE TO ITS CUSTOMERS. THE INFORMATION PROVIDED IS BASED UPON CUSTOMERS' REQUIREMENTS. QUECTEL MAKES EVERY EFFORT TO ENSURE THE QUALITY OF THE INFORMATION IT MAKES AVAILABLE. QUECTEL DOES NOT MAKE ANY WARRANTY AS TO THE INFORMATION CONTAINED HEREIN, AND DOES NOT ACCEPT ANY LIABILITY FOR ANY INJURY, LOSS OR DAMAGE OF ANY KIND INCURRED BY USE OF OR RELIANCE UPON THE INFORMATION. ALL INFORMATION SUPPLIED HEREIN IS SUBJECT TO CHANGE WITHOUT PRIOR NOTICE.

#### COPYRIGHT

THE INFORMATION CONTAINED HERE IS PROPRIETARY TECHNICAL INFORMATION OF QUECTEL WIRELESS SOLUTIONS CO., LTD. TRANSMITTING, REPRODUCTION, DISSEMINATION AND EDITING OF THIS DOCUMENT AS WELL AS UTILIZATION OF THE CONTENT ARE FORBIDDEN WITHOUT PERMISSION. OFFENDERS WILL BE HELD LIABLE FOR PAYMENT OF DAMAGES. ALL RIGHTS ARE RESERVED IN THE EVENT OF A PATENT GRANT OR REGISTRATION OF A UTILITY MODEL OR DESIGN.

Copyright © Quectel Wireless Solutions Co., Ltd. 2020. All rights reserved.

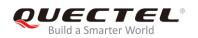

## **About the Document**

#### **Revision History**

| Revision | Date       | Author    | Description |
|----------|------------|-----------|-------------|
| 1.0      | 2020-01-13 | Elvis SUN | Initial     |

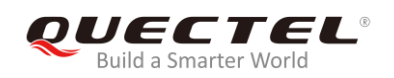

#### Contents

| Abo | out the Document                                                               | . 2 |
|-----|--------------------------------------------------------------------------------|-----|
| Со  | ntents                                                                         | . 3 |
| Tab | ble Index                                                                      | . 4 |
| 1   | Introduction                                                                   | . 5 |
| 2   | Supported RATs and Bands                                                       | . 6 |
|     | 2.1. Supported RATs and Bands of BG95                                          | . 6 |
|     | 2.2. Supported RATs and Bands of BG77                                          | . 7 |
| 3   | Network Searching/Registration Processes                                       | . 8 |
| 4   | Processes Influencing Network Registration Speed                               | 10  |
|     | 4.1. RAT/PLMN Selection                                                        | 10  |
|     | 4.2. LTE EARFCN Scan (Frequency Scan)                                          | 11  |
| 5   | Network Searching Related AT Commands                                          | 13  |
|     | 5.1. AT+QCFG="nwscanseq" Configure RAT Searching Sequence                      | 13  |
|     | 5.2. AT+QCFG="nwscanmode" Configure RAT(s) to be Searched                      | 14  |
|     | 5.3. AT+QCFG="iotopmode" Configure Network Category under LTE RAT              | 15  |
|     | 5.4. AT+QCFG="band" Configure Band                                             | 16  |
| 6   | Solutions to Speed up Network Searching                                        | 19  |
|     | 6.1. Overview of NB-IoT Network Searching Time                                 | 19  |
|     | 6.2. Solutions to Speed up Network Searching                                   | 20  |
|     | 6.2.1. Disable NB-IoT and Enable Required RAT(s)                               | 20  |
|     | 6.2.2. Enable NB-IoT Bands Supported by Current Operator Only                  | 20  |
| 7   | Typical Problems and Cause Analysis                                            | 22  |
|     | 7.1. Network Searching Sequence Determined by (U)SIM Card Files                | 22  |
|     | 7.2. Network Searching Sequence Determined by RPLMN/RPLMNACT Stored in Modules | 23  |
| 8   | Appendix A References                                                          | 24  |

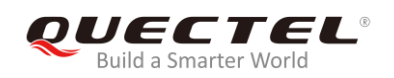

#### **Table Index**

| TABLE 1: FREQUENCY BANDS OF BG95 SERIES MODULES                                | 6    |
|--------------------------------------------------------------------------------|------|
| TABLE 2: FREQUENCY BANDS OF BG95&BG77 MODULES                                  | 7    |
| TABLE 3: NETWORK SEARCHING TIME UNDER NB-IOT WITH DIFFERENT SNR IN EACH BAND   | 11   |
| TABLE 4: EMTC/NB-IOT BAND DEPLOYMENT CONDITIONS OVER THE WORLD (FOR REFERENCE  |      |
| ONLY)                                                                          | 12   |
| TABLE 5: SOLUTIONS TO SPEED UP NETWORK SEARCHING (DISABLE NB-IOT)              | 20   |
| TABLE 6: SOLUTIONS TO SPEED UP NETWORK SEARCHING (ENABLE NB-IOT BANDS SUPPORTE | D)20 |
| TABLE 7: TERMS AND ABBREVIATIONS                                               | 24   |

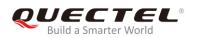

## **1** Introduction

This document mainly introduces the supported RATs and frequency bands of Quectel BG95 and BG77 modules, and also describes the network searching scheme by illustrating related AT commands and network searching/registration procedure.

Furthermore, the document describes some problems observed in the process of network searching, and gives corresponding cause analysis.

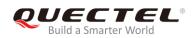

# **2** Supported RATs and Bands

#### 2.1. Supported RATs and Bands of BG95

Quectel BG95 series module supports three RATs: eMTC, NB-IoT and EGPRS.

- Default RATs: eMTC and EGPRS
- Default searching sequence:  $eMTC \rightarrow EGPRS$
- If the three RATs need to be supported synchronously or other searching sequences are needed, then please configure through AT commands. The details of AT commands are provided in *Chapter* 5.

The following table lists the supported frequency bands of BG95 series modules.

#### Table 1: Frequency Bands of BG95 Series Modules

| RAT    | Frequency Band                                                                 |
|--------|--------------------------------------------------------------------------------|
| eMTC   | B1/B2/B3/B4/B5/B8/B12/B13/B14/B18/B19/B20/B25/B26/B27/B28/B31/B66//B72/B73/B85 |
| NB-IoT | B1/B2/B3/B4/B5/B8/B12/B13/B18/B19/B20/B25/B26/B28/B31/B66/B71/B72/B73/B85      |
| EGPRS  | GSM850, EGSM900, DCS1800, PCS1900                                              |

#### NOTE

Quectel BG95 series module includes multiple versions with different RATs and frequency bands. For specific differences, please refer to *Quectel\_BG95\_LPWA\_Specification*.

#### 2.2. Supported RATs and Bands of BG77

Quectel BG77 module supports two RATs: eMTC and NB-IoT.

- Default RAT to be searched: eMTC
- If the two RATs need to be supported synchronously or other searching sequences are needed, then please configure through AT commands. The details of AT commands are provided in *Chapter 5*.

The following table lists the supported frequency bands of BG77.

#### Table 2: Frequency Bands of BG95&BG77 Modules

| RAT                                                                   | Frequency Band                                                     |  |
|-----------------------------------------------------------------------|--------------------------------------------------------------------|--|
| eMTC                                                                  | B1/B2/B3/B4/B5/B8/B12/B13/B14/B18/B19/B20/B25/B26/B27/B28/B66/B85* |  |
| NB-IoT B1/B2/B3/B4/B5/B8/B12/B13/B18/B19/B20/B25/B26/B28/B66/B71/B85* |                                                                    |  |

| e | NOTE        |                    |
|---|-------------|--------------------|
| U | "*" means u | under development. |

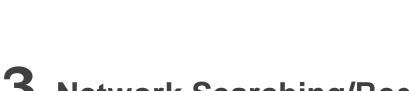

## **3** Network Searching/Registration Processes

The network searching/registration processes of BG95/BG77 are illustrated below:

#### 1. UE initialization

Including (U)SIM card recognition and reading of NVM related to network searching.

#### 2. RAT/PLMM selection

Build a Smarter Worl

- Set the RAT searching sequence and the RAT(s) allowed to be searched according to network searching related NVM and related (U)SIM EF files.
- PLMN selection can be performed in either automatic or manual modes.

#### 3. (E)ARFCN scan (frequency scan)

- LTE EARFCN scan includes system scan and band scan.
- EGPRS ARFCN scan mainly refers to power scan.

#### 4. Cell searching

Cell searching refers to cell recognition and downlink synchronization.

#### 5. System information analysis

This step is mainly to read and analyze MIB and SIB information. For detailed definition of system information, please refer to *3GPP TS 36.331 [5.2]*.

- MIB information includes the number of antennas, downlink bandwidth, cell ID and registered frequency point.
- SIB information includes PLMN, cell ID, etc.

#### 6. Cell selection

If the acquired band satisfies the signal strength requirement of UE, then it will go to the next step (cell camping) directly, otherwise continue frequency scan.

#### 7. Cell camping

Cell camping is started after successful cell selection.

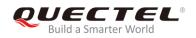

#### 8. Attach request/location update request

After the cell is camped, the UE will send the attach request/location update request.

#### 9. Random access

UE performs uplink synchronization (random access) after sending attach request/location update request.

#### 10. RRC connection request

#### 11. Network sends an attach accept/location updating accept

## **4** Processes Influencing Network Registration Speed

During network searching/registration, RAT/PLMN selection and LTE EARFCN scan are the processes that will affect network registration speed, and the following provides details about the two processes.

#### 4.1. RAT/PLMN Selection

This chapter describes the steps involved in RAT/PLMN selection. The following figure illustrates the overall processes of RAT/PLMN selection in automatic mode. As shown below, the search order during RAT/PLMN selection is determined by not only the module setting but also some files in the (U)SIM card. By default, the files in the (U)SIM card has a higher priority.

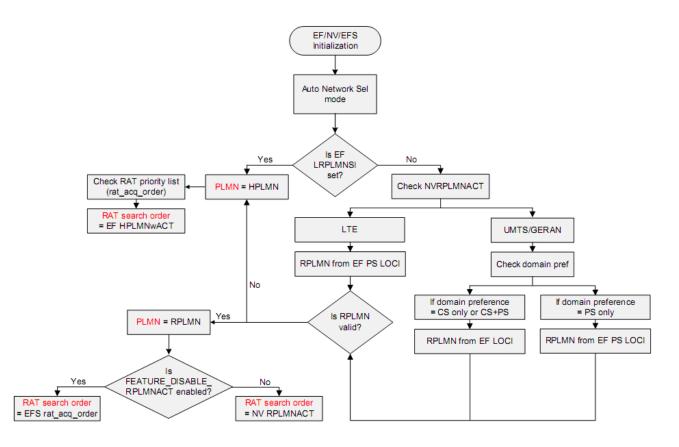

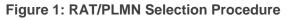

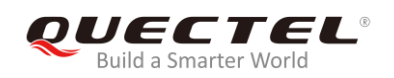

#### 4.2. LTE EARFCN Scan (Frequency Scan)

This chapter describes the effect of LTE EARFCN scan on the speed of network registration.

LTE EARFCN scan includes system scan and band scan. When the module shuts down, it will store the current network registration information (e.g. EARFCN, PCI and so on). When the module powers on next time for network registration, UE will try to acquire the stored network information. This procedure is called system scan. This procedure will speed up network registration process. If the network information acquisition failed in system scan, UE will attempt to scan all supported bands, and this is band scan.

According to statistics, the scan for all bands under eMTC and EGPRS takes about tens of seconds. But under NB-IoT, due to the characteristics of NB-IoT network (especially the weak signal feature), it will take a longer period of time for frequency scan. The following table shows the test results of some of the NB-IoT bands, which displays the frequency scan time required in each band.

| Band | Band Width<br>(MHz) | Searching Time with<br>SNR 0 (Unit: s) | Searching Time with<br>SNR 1 (Unit: s) | Searching Time with<br>SNR 2 (Unit: s) |
|------|---------------------|----------------------------------------|----------------------------------------|----------------------------------------|
| B1   | 60                  | 25                                     | 139                                    | 313                                    |
| B2   | 60                  | 26                                     | 132                                    | 310                                    |
| B3   | 75                  | 32                                     | 164                                    | 386                                    |
| B4   | 45                  | 20                                     | 104                                    | 229                                    |
| B5   | 25                  | 11                                     | 69                                     | 132                                    |
| B8   | 35                  | 15                                     | 77                                     | 185                                    |
| B12  | 17                  | 7                                      | 38                                     | 90                                     |
| B13  | 10                  | 4                                      | 21                                     | 49                                     |
| B18  | 15                  | 7                                      | 36                                     | 78                                     |
| B19  | 15                  | 6                                      | 39                                     | 77                                     |
| B20  | 40                  | 13                                     | 67                                     | 157                                    |
| B25  | 65                  | 15                                     | 86                                     | 183                                    |
| B28  | 45                  | 20                                     | 104                                    | 238                                    |

#### Table 3: Network Searching Time under NB-IoT with Different SNR in Each Band

As BG95 and BG77 modules support dozens of bands under NB-IoT, it is recommended to enable only the bands supported by the service operator.

| Band | DL<br>Freq.<br>(MHz) | Applicability as per 3GPP<br>TS36.1.0.1 | U.S. | China | The<br>Middle<br>East | Japan | Korea | Europe | Australia |
|------|----------------------|-----------------------------------------|------|-------|-----------------------|-------|-------|--------|-----------|
| B1   | 2100                 | eMTC/NB-IoT                             |      | •     |                       | •     |       |        |           |
| B2   | 1900                 | eMTC/NB-IoT                             | •    |       |                       |       |       |        |           |
| B3   | 1800                 | eMTC/NB-IoT                             |      | •     | •                     |       | •     | •      | •         |
| B4   | 1700                 | eMTC                                    | •    |       |                       |       |       |        |           |
| B5   | 850                  | eMTC/NB-IoT                             |      |       |                       |       | •     |        |           |
| B8   | 900                  | eMTC/NB-IoT                             |      | •     | •                     |       |       | •      |           |
| B12  | 700                  | eMTC/NB-IoT                             | •    |       |                       |       |       |        |           |
| B13  | 700                  | eMTC/NB-IoT                             |      |       |                       |       |       |        |           |
| B18  | 800                  | eMTC/NB-IoT                             |      |       |                       |       |       |        |           |
| B19  | 800                  | eMTC/NB-IoT                             |      |       |                       |       |       |        |           |
| B20  | 800                  | eMTC/NB-IoT                             |      |       |                       |       |       | •      |           |
| B26  | 850                  | eMTC/NB-IoT                             |      | •     |                       |       |       |        |           |
| B28  | 700                  | eMTC/NB-IoT                             |      |       |                       |       |       |        | •         |

#### Table 4: eMTC/NB-IoT Band Deployment Conditions over the World (For Reference Only)

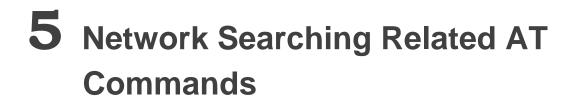

In order to optimize network searching/registration time, related AT commands can be used to set the RAT searching sequence, RAT(s) to be searched, network category to be searched under LTE RAT, and preferred bands to be searched.

#### 5.1. AT+QCFG="nwscanseq" Configure RAT Searching Sequence

| AT+QCFG="nwscanseq" Configu                                                          | re RAT Searching Sequence                                                                                                    |
|--------------------------------------------------------------------------------------|----------------------------------------------------------------------------------------------------|
| Write Command<br>AT+QCFG="nwscanseq"[, <scanseq>[,<br/><effect>]]</effect></scanseq> | Response<br>If <scanseq> and <effect> are both omitted, return the<br/>current configuration:<br/>+QCFG: "nwscanseq",<scanseq></scanseq></effect></scanseq> |
|                                                                                      | ок                                                                                                    |
|                                                                                      | As long as <b><scanseq></scanseq></b> is present, configure the RAT searching sequence:<br><b>OK</b>                                                        |
|                                                                                      | If there is an error related to ME functionality:<br>+CME ERROR: <err></err>                                                                                |
|                                                                                      | If there is any other error:<br>ERROR                                                                                                    |
| Maximum Response Time                                                                | 300ms                                                                                                    |

The command specifies the searching sequence of RATs.

IECTEL

Build a Smarter World

#### Parameter

| <scanseq></scanseq> | Number format. RAT searching sequence.                                |  |
|---------------------|-----------------------------------------------------------------------|--|
|                     | (e.g.: 020301 stands for eMTC $\rightarrow$ NB-IoT $\rightarrow$ GSM) |  |

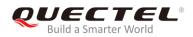

|                   | 00                                                                          | Automatic (eMTC $\rightarrow$ NB-IoT $\rightarrow$ GSM) |  |  |
|-------------------|-----------------------------------------------------------------------------|---------------------------------------------------------|--|--|
| 01 GSM            |                                                                             | GSM (For BG95-M3/-M5 only)                              |  |  |
|                   | 02                                                                          | eMTC                                                    |  |  |
|                   | 03                                                                          | NB-IoT                                                  |  |  |
| <effect></effect> | Number format. When to take effect. The default value will be used if it is |                                                         |  |  |
| omitted.          |                                                                             | ed.                                                     |  |  |
|                   | 0                                                                           | Take effect after UE reboots                            |  |  |
|                   | <u>1</u>                                                                    | Take effect immediately                                 |  |  |

| NC | DTES                                                                       |  |  |
|----|----------------------------------------------------------------------------|--|--|
| 1. | 1. This command is invalid on BG95-M1 and BG95-N1.                         |  |  |
| 2. | 2. GSM RAT ( <b><scanseq>=</scanseq></b> 02) is valid on BG95-M3/-M5 only. |  |  |
| 3. | NB-IoT is disabled by default.                                             |  |  |

#### 5.2. AT+QCFG="nwscanmode" Configure RAT(s) to be Searched

| AT+QCFG="nwscanmode" Configure RAT(s) to be Searched                                        |                                                                                                    |  |
|---------------------------------------------------------------------------------------------|----------------------------------------------------------------------------------------------------|--|
| Write Command<br>AT+QCFG="nwscanmode"[, <scanmod<br>e&gt;[,<effect>]]</effect></scanmod<br> | Response<br>If <b><scanmode></scanmode></b> and <b><effect></effect></b> are both omitted, return the<br>current configuration:<br><b>+QCFG: "nwscanmode",<scanmode></scanmode></b> |  |
|                                                                                             | ОК                                                                                                    |  |
|                                                                                             | As long as <b><scanmode></scanmode></b> is present, configure the RAT(s) to<br>be searched:<br><b>OK</b>                                                                            |  |
|                                                                                             | If there is an error related to ME functionality:<br>+CME ERROR: <err></err>                                                                                                    |  |
|                                                                                             | If there is any other error:<br>ERROR                                                                                                    |  |
| Maximum Response Time                                                                       | 300ms                                                                                                    |  |

The command specifies the RAT(s) allowed to be searched.

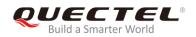

#### Parameter

| <scanmode></scanmode> | Number format. RAT(s) to be searched.                                                |  |
|-----------------------|--------------------------------------------------------------------------------------|--|
|                       | <u>0</u> Automatic                                                                   |  |
|                       | 1 GSM only                                                                           |  |
|                       | 3 LTE only                                                                           |  |
| <effect></effect>     | Number format. When to take effect. The default value will be used if it is omitted. |  |
|                       | 0 Take effect after UE reboots                                                       |  |
|                       | 1 Take effect immediately                                                            |  |

| e | NOTE      |                                   |
|---|-----------|-----------------------------------|
| U | This comm | and is valid on BG95-M3/-M5 only. |

#### 5.3. AT+QCFG="iotopmode" Configure Network Category under LTE

#### RAT

The command specifies the network category to be searched under LTE RAT.

| AT+QCFG="iotopmode" Configure Network Category under LTE RAT                     |                                                                                                    |  |
|----------------------------------------------------------------------------------|----------------------------------------------------------------------------------------------------|--|
| Write Command<br>AT+QCFG="iotopmode"[, <mode>[,<eff<br>ect&gt;]]</eff<br></mode> | Response<br>If <b><mode></mode></b> and <b><effect></effect></b> are both omitted, return the current<br>configuration:<br><b>+QCFG: "iotopmode",<mode></mode></b> |  |
|                                                                                  | ок                                                                                                    |  |
|                                                                                  | As long as <b><mode></mode></b> is present, configure the network category to be searched under LTE RAT: <b>OK</b>                                                 |  |
|                                                                                  | If there is an error related to ME functionality:<br>+CME ERROR: <err></err>                                                                                       |  |
|                                                                                  | If there is any other error:<br>ERROR                                                                                                    |  |
| Maximum Response Time                                                            | 300ms                                                                                                    |  |

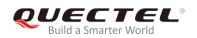

#### Parameter

| <mode></mode>     | Number format. Network category to be searched under LTE RAT.               |
|-------------------|-----------------------------------------------------------------------------|
|                   | <u>o</u> eMTC                                                               |
|                   | 1 NB-IoT                                                                    |
|                   | 2 eMTC and NB-IoT                                                           |
| <effect></effect> | Number format. When to take effect. The default value will be used if it is |
|                   | omitted.                                                                    |
|                   | 0 Take effect after UE reboots                                              |
|                   | 1 Take effect immediately                                                   |

| ľ | NOTE      |                                        |
|---|-----------|----------------------------------------|
| U | This comm | and is invalid on BG95-M1 and BG95-N1. |

#### 5.4. AT+QCFG="band" Configure Band

The command specifies the frequency bands allowed to be searched of UE.

| AT+QCFG="band" Configure Band                                                                                                    |                                                                                                |  |
|----------------------------------------------------------------------------------------------------|------------------------------------------------------------------------------------------------|--|
| Write Command                                                                                                    | Response                                                                                       |  |
| AT+QCFG="band"[, <gsmbandval>,<e< td=""><td>If all configuration parameters are omitted, return the current</td></e<></gsmbandval> | If all configuration parameters are omitted, return the current                                |  |
| mtcbandval>, <nbiotbandval>[,<effect></effect></nbiotbandval>                                                                      | configuration:                                                                                 |  |
| 1]                                                                                                    | +QCFG: "band", <gsmbandval>,<emtcbandval>,<nbiotb< td=""></nbiotb<></emtcbandval></gsmbandval> |  |
|                                                                                                    | andval>                                                                                        |  |
|                                                                                                    |                                                                                                |  |
|                                                                                                    | ОК                                                                                             |  |
|                                                                                                    |                                                                                                |  |
|                                                                                                    | As long as <b><gsmbandval></gsmbandval></b> , <b><emtcbandval></emtcbandval></b> and           |  |
|                                                                                                    | <nbiotbandval> are entered, configure the frequency</nbiotbandval>                             |  |
|                                                                                                    | bands allowed to be searched:                                                                  |  |
|                                                                                                    | ОК                                                                                             |  |
|                                                                                                    |                                                                                                |  |
|                                                                                                    | If there is an error related to ME functionality:                                              |  |
|                                                                                                    | +CME ERROR: <err></err>                                                                        |  |
|                                                                                                    |                                                                                                |  |
|                                                                                                    | If there is any other error, response:                                                         |  |
|                                                                                                    | ERROR                                                                                          |  |
| Maximum Response Time                                                                                                    | 300ms                                                                                          |  |
|                                                                                                    |                                                                                                |  |

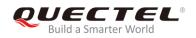

#### Parameter

| <gsmbandval></gsmbandval>     | A hexadecimal value that specifies the GSM frequency band. If it is means not to change GSM frequency band. (eg.: a=2(GSM1800)+8(G |             |  |
|-------------------------------|----------------------------------------------------------------------------------------------------|-------------|--|
|                               | 00000000 No change                                                                                                    |             |  |
|                               | 00000001 GSM 900 MHz                                                                                                    |             |  |
|                               | 00000002 GSM 1800 MHz                                                                                                    |             |  |
|                               | 00000004 GSM 850 MHz                                                                                                    |             |  |
|                               | 00000008 GSM 1900 MHz                                                                                                    |             |  |
|                               | 0000000F Any frequency band                                                                                                    |             |  |
| <emtcbandval></emtcbandval>   | A hexadecimal value that specifies the eMTC frequency band. If it is se                                                            | et to 0,    |  |
|                               | it means not to change the frequency band. (eg.: 0x15=0x1(LTE B1)+0                                                                | x4(LTE      |  |
|                               | B3)+0x10(LTE B5))                                                                                                    |             |  |
|                               | 0x1 (CM_BAND_PREF_LTE_EUTRAN_BAND1)                                                                                                | LTE B1      |  |
|                               | 0x2 (CM_BAND_PREF_LTE_EUTRAN_BAND2)                                                                                                | LTE B2      |  |
|                               | 0x4 (CM_BAND_PREF_LTE_EUTRAN_BAND3)                                                                                                | LTE B3      |  |
|                               | 0x8 (CM_BAND_PREF_LTE_EUTRAN_BAND4)                                                                                                | LTE B4      |  |
|                               | 0x10 (CM_BAND_PREF_LTE_EUTRAN_BAND5)                                                                                               | LTE B5      |  |
|                               | 0x80 (CM_BAND_PREF_LTE_EUTRAN_BAND8)                                                                                               | LTE B8      |  |
|                               | 0x800 (CM_BAND_PREF_LTE_EUTRAN_BAND12)                                                                                             | LTE B12     |  |
|                               | 0x1000 (CM_BAND_PREF_LTE_EUTRAN_BAND13)                                                                                            | LTE B13     |  |
|                               | 0x2000 (CM_BAND_PREF_LTE_EUTRAN_BAND14)                                                                                            | LTE B14     |  |
|                               | 0x20000 (CM_BAND_PREF_LTE_EUTRAN_BAND18)                                                                                           | LTE B18     |  |
|                               | 0x40000 (CM_BAND_PREF_LTE_EUTRAN_BAND19)                                                                                           |             |  |
|                               | 0x80000 (CM_BAND_PREF_LTE_EUTRAN_BAND20) LTE                                                                                       |             |  |
|                               | 0x1000000 (CM_BAND_PREF_LTE_EUTRAN_BAND25) LTE B25                                                                                 |             |  |
|                               | 0x2000000 (CM_BAND_PREF_LTE_EUTRAN_BAND26)                                                                                         | LTE B26     |  |
|                               | 0x4000000 (CM_BAND_PREF_LTE_EUTRAN_BAND27)                                                                                         | LTE B27     |  |
|                               | 0x8000000 (CM_BAND_PREF_LTE_EUTRAN_BAND28)                                                                                         | LTE B28     |  |
|                               | 0x40000000 (CM_BAND_PREF_LTE_EUTRAN_BAND31)                                                                                        | LTE B31     |  |
|                               | 0x20000000000000000(CM_BAND_PREF_LTE_EUTRAN_BAND66)                                                                                | LTE B66     |  |
|                               | 0x800000000000000000 (CM_BAND_PREF_LTE_EUTRAN_BAND72                                                                               | 2) LTE B72  |  |
|                               | 0x100000000000000000 (CM_BAND_PREF_LTE_EUTRAN_BAND7                                                                                | ,           |  |
|                               |                                                                                                    | LTE B73     |  |
|                               | 0x100000000000000000000000000000000000                                                                                             |             |  |
|                               |                                                                                                    | LTEB85      |  |
|                               |                                                                                                    | ency band   |  |
| <nbiotbandval></nbiotbandval> | A hexadecimal value that specifies the NB-IoT frequency band. If it is s                                                           | et to 0, it |  |
|                               | means not to change the frequency band.                                                                                            |             |  |
|                               | 0x1 (CM_BAND_PREF_LTE_EUTRAN_BAND1)                                                                                                | LTE B1      |  |
|                               | 0x2 (CM_BAND_PREF_LTE_EUTRAN_BAND2)                                                                                                | LTE B2      |  |
|                               | 0x4 (CM_BAND_PREF_LTE_EUTRAN_BAND3)                                                                                                | LTE B3      |  |
|                               | 0x8 (CM_BAND_PREF_LTE_EUTRAN_BAND4)                                                                                                | LTE B4      |  |
|                               | 0x10 (CM_BAND_PREF_LTE_EUTRAN_BAND5)                                                                                               | LTE B5      |  |

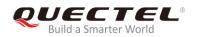

|                   | 0x80 (CM_BAND_PREF_LTE_EUTRAN_BAND8)                                     | LTE B8      |
|-------------------|--------------------------------------------------------------------------|-------------|
|                   | 0x800(CM_BAND_PREF_LTE_EUTRAN_BAND12)                                    | LTE B12     |
|                   | 0x1000 (CM_BAND_PREF_LTE_EUTRAN_BAND13)                                  | LTE B13     |
|                   | 0x20000 (CM_BAND_PREF_LTE_EUTRAN_BAND18)                                 | LTE B18     |
|                   | 0x40000(CM_BAND_PREF_LTE_EUTRAN_BAND19)                                  | LTE B19     |
|                   | 0x80000 (CM_BAND_PREF_LTE_EUTRAN_BAND20)                                 | LTE B20     |
|                   | 0x1000000 (CM_BAND_PREF_LTE_EUTRAN_BAND25)                               | LTE B25     |
|                   | 0x2000000 (CM_BAND_PREF_LTE_EUTRAN_BAND26)                               | LTE B26     |
|                   | 0x8000000 (CM_BAND_PREF_LTE_EUTRAN_BAND28)                               | LTE B28     |
|                   | 0x40000000 (CM_BAND_PREF_LTE_EUTRAN_BAND31) LT                           |             |
|                   | 0x200000000000000000 (CM_BAND_PREF_LTE_EUTRAN_BAND66)                    | LTE B66     |
|                   | 0x4000000000000000000 (CM_BAND_PREF_LTE_EUTRAN_BAND71                    | ) LTE B71   |
|                   | 0x800000000000000000 (CM_BAND_PREF_LTE_EUTRAN_BAND72                     | ) LTE B72   |
|                   | 0x1000000000000000000 (CM_BAND_PREF_LTE_EUTRAN_BAND73)LTE B73            |             |
|                   | 0x100000000000000000000000 (CM_BAND_PREF_LTE_EUTRAN_BAND85)              |             |
|                   |                                                                          | LTE B85     |
|                   | 0x4001C200000004E0E189F (CM_BAND_PREF_ANY) Any frequ                     | ency band   |
| <effect></effect> | Number format. When to take effect. The default value will be used if it | is omitted. |
|                   | 0 Take effect after UE reboots                                           |             |
|                   | <u>1</u> Take effect immediately                                         |             |

#### NOTES

- 1. **<gsmbandval>** is valid on BG95-M3/-M5 only.
- 2. **<emtcCbandval>** is invalid on BG95-N1.
- 3. **<nbiotbandval>** is invalid on BG95-M1.

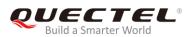

# **6** Solutions to Speed up Network Searching

#### 6.1. Overview of NB-IoT Network Searching Time

As per 3GPP specifications, NB-IoT is expected to be deployed in much lower coverage area. Expected Minimum Coupling Loss for NB-IoT is 164 dB, whereas for eMTC, it is only around 155 dB. This pushes device to accommodate more SNR range to detect a possible NB-IoT cell deployment. And eMTC has a bandwidth of 1.4 MHz, whereas NB-IoT has a 200 KHz bandwidth. This means NB-IoT has much more candidates to scan and detect in a given LTE deployed area, which leads to much longer searching time for NB-IoT than eMTC.

BG95 and BG77 modules divide the search process into three levels according to NB-IoT signal characteristics:

- Frequency scan level 0 (SNR level 0): SNR value > 0 dB. This takes only few milliseconds for each raster.
- Frequency scan level 1 (SNR level 1): SNR value ranges from 0 to -9 dB. This takes about 100 msec for each raster.
- Frequency scan level 2 (SNR level 2): typical SNR value is about -12 dB. This takes about 400 to 500 msec for each raster.

According to the test results in *Table 2*, it is shown that a long period of time has been used to search NB-IoT network, and the details are listed below. This, coupled with the dozens of bands supported by the modules, makes the total network searching time very long.

- Under SNR level 0, it will only take tens of seconds to search the network.
- Under SNR level 1, it takes five to six times of the time under SNR level 0.
- Under SNR level 2, it takes ten to fifteen times of the time under SNR level 0.

In order to avoid the long network searching time, it is recommended to use either of the following solutions to optimize the network searching scheme of modules.

#### 6.2. Solutions to Speed up Network Searching

#### 6.2.1. Disable NB-IoT and Enable Required RAT(s)

Network searching can be sped up by disabling NB-IoT and only enabling the required RAT(s).

#### Table 5: Solutions to Speed up Network Searching (Disable NB-IoT)

| Solutions                 |                            | Related AT Commands                             |
|---------------------------|----------------------------|-------------------------------------------------|
| Disable NB-IoT            |                            | Default configuration                           |
| Enable Required<br>RAT(s) | Enable EGPRS only          | AT+QCFG="nwscanmode",1                          |
|                           | Enable eMTC only           | AT+QCFG="iotopmode",0<br>AT+QCFG="nwscanmode",3 |
|                           | Enable eMTC and EGPRS both | AT+QCFG="iotopmode",0<br>AT+QCFG="nwscanmode",0 |

#### 6.2.2. Enable NB-IoT Bands Supported by Current Operator Only

When NB-IoT is necessary, it is recommended to enable only the bands supported by the current service operator.

| Table 6: Solutions to | Sneed up Networ | k Searching (Enable  | NR-IoT Rands  | Supported) |
|-----------------------|-----------------|----------------------|---------------|------------|
|                       | Speed up Metwor | k Searching (Linable | IND-IOT Danus | Supported  |

| Regions | Solutions                                                                                             | Related AT Commands                                                                                                    |
|---------|----------------------------------------------------------------------------------------------------|----------------------------------------------------------------------------------------------------|
| U.S     | Enable the three RATs<br>synchronously.<br>Set B2, B4, B12 and B13<br>as the bands to be<br>searched. | AT+QCFG="band",F,180A,180A<br>AT+QCFG="iotopmode",2<br>AT+QCFG="nwscanseq",020301<br>AT+QCFG="nwscanmode",0<br>AT+QCFG="nwscanmode",3 (set only when EGPRS is not<br>needed)   |
| Europe  | Enable the three RATs<br>synchronously.<br>Set B3, B8 and B20 as the<br>bands to be searched.         | AT+QCFG="band",F,80084,80084<br>AT+QCFG="iotopmode",2<br>AT+QCFG="nwscanseq",020301<br>AT+QCFG="nwscanmode",0<br>AT+QCFG="nwscanmode",3 (set only when EGPRS is not<br>needed) |
| Korea   | Enable the three RATs<br>synchronously.<br>Set B3 and B5 as the<br>bands to be searched.              | AT+QCFG="band",F,14,14<br>AT+QCFG="iotopmode",2<br>AT+QCFG="nwscanseq",020301<br>AT+QCFG="nwscanmode",0                                                                        |

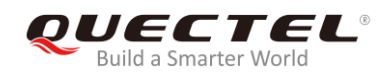

|                       |                                                                                                    | AT+QCFG="nwscanmode",3 (set only when EGPRS is not needed)                                                                                                    |
|-----------------------|----------------------------------------------------------------------------------------------------|----------------------------------------------------------------------------------------------------|
| Australia             | Enable the three RATs<br>synchronously.<br>Set B3 and B28 as the<br>bands to be searched.                | AT+QCFG="band",F,8000004,8000004<br>AT+QCFG="iotopmode",2<br>AT+QCFG="nwscanseq",020301<br>AT+QCFG="nwscanmode",0<br>AT+QCFG="nwscanmode",3 (set only when EGPRS is not<br>needed) |
| The<br>Middle<br>East | Enable the three RATs<br>synchronously.<br>Set B3, B5 and B28 as the<br>bands to be searched.            | AT+QCFG="band",F,8000084,8000084<br>AT+QCFG="iotopmode",2<br>AT+QCFG="nwscanseq",020301<br>AT+QCFG="nwscanmode",0<br>AT+QCFG="nwscanmode",3 (set only when EGPRS is not<br>needed) |
| Japan                 | Enable the three RATs<br>synchronously.<br>Set B1, B8, B18 and B19<br>as the bands to be<br>searched.    | AT+QCFG="band",F,60081,60081<br>AT+QCFG="iotopmode",2<br>AT+QCFG="nwscanseq",020301<br>AT+QCFG="nwscanmode",0<br>AT+QCFG="nwscanmode",3 (set only when EGPRS is not<br>needed)     |
| China                 | Enable the three RATs<br>synchronously.<br>Set B1, B3, B5, B8 and<br>B26 as the bands to be<br>searched. | AT+QCFG="band",F,2000095,2000095<br>AT+QCFG="iotopmode",2<br>AT+QCFG="nwscanseq",020301<br>AT+QCFG="nwscanmode",0<br>AT+QCFG="nwscanmode",3 (set only when EGPRS is not<br>needed) |

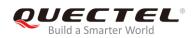

# **7** Typical Problems and Cause Analysis

This chapter describes some typical problems and corresponding cause analysis.

#### 7.1. Network Searching Sequence Determined by (U)SIM Card Files

#### **Problem Description:**

The RAT searching sequence does not comply with the setting of AT+QCFG="nwscanseq".

#### Cause Analysis:

The sequence is determined by some files in (U)SIM card, as illustrated in the example below

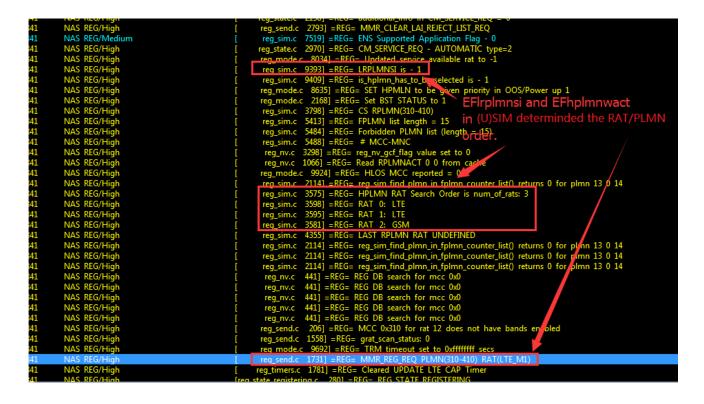

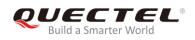

#### 7.2. Network Searching Sequence Determined by RPLMN/RPLMNACT

#### **Stored in Modules**

#### **Problem Description:**

The RAT searching sequence does not comply with the setting of AT+QCFG="nwscanseq".

#### Cause Analysis:

In the example as shown below, EF<sub>LRPLMNSI</sub> (0x6FDC, this file is optional in 3GPP protocol) is not existed in the (U)SIM card. The module thus searches RPLMN/RPLMNACT stored inside.

| NAS REG/Medium [ reg_sim.c 7554] = REG= ENS Supported Application Flag - 0                                                                                                    |
|----------------------------------------------------------------------------------------------------|
| NAS REG/High [ reg_sim.c 3111] = REG= HPLMN(460- 04)                                                                                                    |
| NAS REG/High [ reg_send.c 1973] =REG= CM_PLMN_LIST_CHANGE_IND_type 1                                                                                                    |
| NAS REG/High [ reg_sim.c 8281] = REG= EHPLMN list (length = 4)                                                                                                    |
| NAS REG/High [ reg sim.c 8282] =REG= # MCC-MNC                                                                                                    |
| NAS REG/High [ reg_sim.c 8303] =REG= 0 460- 00                                                                                                    |
| NAS REG/High [ reg_sim.c 8303] =REG= 1 460- 07                                                                                                    |
| NAS REG/High [ reg_sim.c 8303] = REG= 2 460- 02                                                                                                    |
| NAS REG/High [ reg_sim.c 8303] = REG= 3 460- 08                                                                                                    |
| NAS REG/High [ req_sim.c 2518] =REG= SIM card mode (USIM)                                                                                                    |
| NAS REG/High [ req_sim.c_7739] =REG= MMGSDI REG registration for Refresh status 0                                                                                                    |
| NAS REG/High [ reg_sim.c 3818] =REG= PS RPLMN(460-0)                                                                                                    |
|                                                                                                    |
| NAS REG/High Read RPLMNACT from reg sim.c 2551] =REG= CS RPLMIN(400-0)<br>NAS REG/High Read RPLMNACT from reg sim.c 2551] =REG= NV Read status = 0 NV support extended fplmn_icc = 1                                                                     |
| NAS REG/High module reg_nv.c 1066] =REG= Read RPLMNACT 0 128 from cache                                                                                                    |
| NAS REG/High THOERANG Treg_sinne_1336] = REG_ MIMGSBL_USIM_NASCONFIG_File_size_read_failed                                                                                                    |
| NAS REG/High [ req_sim.c_2597] = REG= Read NASCONFIG from NV                                                                                                    |
| NAS REG/High [ reg_nv.c 2485] =REG= NV reg_nv_efnas_config from EFS with status 5                                                                                                    |
| NAS REG/High [ req_sim.c_2928] = REG= IMSI[0] = 0x49                                                                                                    |
| NAS $\text{REG/High}$ [ reg rin c 2028] = $\text{REG}$ [MS[1] = 0x06                                                                                                    |
| NAS REG/HIGN [ FEG_STATE.C 3420] = REG= CM_SERVICE_REQ - IVIAINUAL_type=4                                                                                                    |
| NAS REG/High [reg_mode.c 2168] =REG= Set BST STATUS to 1                                                                                                    |
| NAS REG/High [ reg sim.c 3833] =REG= CS RPLMN(460-0)                                                                                                    |
| NAS REG/High [reg_sim.c 5448] = REG= FPLMN list length = 4                                                                                                    |
| NAS REG/High [ reg_sim.c 5519] = REG= Forbidden PLMN list (length = 4)                                                                                                    |
| NAS REG/High [ reg_sim.c 5523] =REG= # MCC-MNC                                                                                                    |
| NAS $REG/High$ [ reg sim.c 552] $-REG = 0$ 460 $- 01$                                                                                                    |
|                                                                                                    |
| NAS     REG/High     [     reg_sim.c     5544]     =REG=     1     460-     03       NAS     REG/High     [     reg_sim.c     5544]     =REG=     2     460-     04                                                                                      |
| NAS REG/High [ reg_sim.c 5544] =REG= 3 460- 20                                                                                                    |
| NAC RECUE                                                                                                    |
| NAS REG/High LAST RPLMN RAT IS reg sim.c 4365] =REG= LAST RPLMN RAT GSM                                                                                                    |
|                                                                                                    |
| NAS REG/High GSM,LAST rplmn is 46000 im.c 2114] =REG= reg_sim_find_plmn_in_fplmn_counter_list() returns 0 for plmn 64 f0 0<br>NAS REG/High GSM,LAST rplmn is 46000 im.c 2114] =REG= reg_sim_find_plmn_in_fplmn_counter_list() returns 0 for plmn 64 f0 0 |
| NAS Ke0/High [ reg_sim_c 2114] =REG= reg_sim_ind_pirm_in_pirm_counter_list() returns 0 for pirm of 10 0<br>NAS REG/High [ reg_sim_c 2114] =REG= reg_sim_find_pirm_in_fpirm_counter_list() returns 0 for pirm 64 f0 0                                     |
| NAS REG/High [ reg_sint_c 2114] =REG= REG DB search for mcc 0x0                                                                                                    |
| NAS REG/High [ reg_nv.c 441] = REG= REG DB search for mice 0x0                                                                                                    |
| NAS REG/High [ reg_nv.c 441] = REG= REG DB search for mice 0x0                                                                                                    |
|                                                                                                    |
| NAS REG/High<br>NAS REG/High module request plmn/rate_nv.c 441] = REG= REG DB search for mcc 0x0<br>reg_nv.c 441] = REG= REG DB search for mcc 0x0                                                                                                    |
| NAS REG/High is 46000/gsm [ reg_send.c 206] =REG= MCC 0x460 for rat 12 does not have bands enabled                                                                                                    |
| NAS REG/High is 46000/gsm [ reg_send.c 206] =REG= MCC 0x460 for rat 12 does not have bands enabled<br>NAS REG/High [ reg_send.c 1558] =REG= grat_scan_status: 1                                                                                          |
|                                                                                                    |
| NAS REG/High [ reg_mode.c 9825] = REG= TRM timeout set to 0xffffffff   NAS REG/High [ reg_send.c 1718] = REG= MMR REG PLMN(460-0) RAT(GSM)                                                                                                    |
| NAS REG/High [ reg_send.c 1/16] = REG = MINIK_REG_REG_PEMINI(400-0) RAT(GSM)<br>NAS REG/High [ reg_timers.c 1781] = REG = Cleared UPDATE LTE CAP Timer                                                                                                   |
| NAS REG/HIGH [ reg_timers.c 1/8]] = REG = Cleared UPDATE LTE CAP TIMER                                                                                                    |
|                                                                                                    |

# **8** Appendix A References

#### **Table 7: Terms and Abbreviations**

| Abbreviation | Description                                    |
|--------------|------------------------------------------------|
| 3GPP         | 3rd Generation Partnership Project             |
| ARFCN        | Absolute Radio Frequency Channel Number        |
| EARFCN       | E-UTRA Absolute Radio Frequency Channel Number |
| EGPRS        | Enhanced General Packet Radio Service          |
| EF           | Elementary File                                |
| eMTC         | Enhanced Machine Type Communication            |
| GSM          | Global System for Mobile Communications        |
| LTE          | Long Term Evolution                            |
| MIB          | Master Information Block                       |
| NB-IoT       | Narrow Band Internet of Things                 |
| NVM          | Non-Volatile Memory                            |
| PCI          | Peripheral Component Interconnect              |
| PLMN         | Public Land Mobile Network                     |
| RAT          | Radio Access Technology                        |
| RRC          | Radio Resource Control                         |
| SIB          | System Information Block                       |
| SNR          | Signal Noise Ratio                             |
| (U)SIM       | (Universal) Subscriber Identity Module         |
| UE           | User Equipment                                 |